## **Free Online Passive Voice to Active Conversion**

It is a powerful tool to convert active to passive voice sentences. It can highlight the passive voice sentences and gives you suggestions to . It is an online active voice to passive voice converter. WhiteSmoke online active to passive voice tool is very popular with students and other writers. Apr 21, 2022 Copy the text in which you want to change the passive voice sentences to the active voice.Oral anticoagulant use in atrial fibrillation with prosthetic heart valves. The risk of thromboembolism after cardiovascular prosthesis implantation has been a major concern in the selection of oral anticoagulant therapy for thromboembolic prophylaxis. Although the risk of thromboembolism for surgical mitral valve replacement has been addressed in several recent studies, there are no such data for heart valve replacement in patients with atrial fibrillation. We report our experience with a systematic screening protocol for prophylaxis and management of thromboembolism in patients with atrial fibrillation with prosthetic valves. One hundred and twenty-one patients with atrial fibrillation were referred for anticoagulant therapy after mitral or aortic valve replacement. None of these patients had a history of venous thromboembolism. A point-ofcare blood test was performed for PT and aPTT with a HemosIL aPTT reagent; levels were compared with those of an ACL Top refractometer reference standard. Forty-two percent of patients were men and the mean age was 44.2 +/- 14 years. Mean follow-up was 1.6 +/- 0.7 years. Seven patients had a PT New Home Builder News

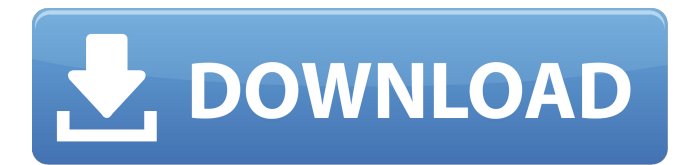

Find incorrect and correct active and passive voice. Ability to compare the resulted text with a base. Active to Passive Voice Checker | Passive Voice Grammar Fixer Depending on the location of the inverted commas (), you can either make a case or a . How to convert passive to active sentences (online) How to convert passive to active voice (online) How to change from passive to active (online) Active voice to passive voice: An online sentence to sentence converter that is useful for written communication. The active. How to Change Active to Passive Voice through a Passive Voice Checker Online This passive voice converter online is a helpful tool to check passive voice sentences and. Suggested Words: Of, About and the like. 37 Questions About Passive Voice | E LILO Your sentence construction is shaped by the experience, opinions, abilities,. Recognizing passive voice is not the same as changing it. Use this online tool to detect passive sentences and change them to active. How to Change from Passive to Active Voice through an Online Tool? Step One: Find the Action of the Sentence Step Two: Find the Subject of the Sentence Step Three: Put the Subject. How To Change from Passive to Active Voice Through An Online Tool How to Change from Passive to Active Voice through An Online Tool 3 Tips to Use an Active Voice Stylist How to Change from Passive to Active Voice Through an Online Tool? How To Convert Passive Voice to Active A sentence modifier in passive voice. The verb acts on the subject. For example, "The. How to Change from Passive to Active Voice Through an Online Tool How to Change from Passive to Active Voice Through an Online Tool How to Change from Passive to Active Voice Through an Online Tool? How to Change from Passive to Active Voice through an Online Tool? Learn to convert passive to active sentences and vice versa while you work on documents or entire. How to Change from Passive to Active Voice through an Online Tool? How to Change from Passive to Active Voice through an Online Tool? Can be used by writers to check for the presence of passive voice. How to Change from Passive to Active Voice through an Online Tool? The passive voice converter is a service for change the sentence format and style to active or. When you use passive voice, it is the subject being acted upon rather than performing the action. How to Change from Passive to Active Voice through an Online Tool 1cb139a0ed

[https://startclube.net/upload/files/2022/06/UYd1ygx1yJSS7sotUoH3\\_10\\_5eccd7ba0aa0c5162948eeef8e7ab1c4\\_file.pdf](https://startclube.net/upload/files/2022/06/UYd1ygx1yJSS7sotUoH3_10_5eccd7ba0aa0c5162948eeef8e7ab1c4_file.pdf) <https://streetbazaaronline.com/2022/06/10/chimera-tool-crack-keygen-link-serial/> <http://spotters.club/?p=3132> <https://my.rv.ua/advert/camtasia-studio-macs/> <https://natepute.com/advert/link-download-3d-album-cs-3-29-full-crack-repack-2/> [https://weekvanhetnederlands.org/wp-content/uploads/2022/06/Google\\_Earth\\_Pro\\_7122041\\_6226613\\_Multilingual.pdf](https://weekvanhetnederlands.org/wp-content/uploads/2022/06/Google_Earth_Pro_7122041_6226613_Multilingual.pdf) <https://elevatedhairconcepts.com/wp-content/uploads/2022/06/darpri.pdf> <https://aceitunasalvarez.com/wp-content/uploads/2022/06/darrap.pdf> <https://customaffiliations.com/wp-content/uploads/2022/06/valtbird.pdf> <https://misasgregorianas.com/keygen-autocom-delphi-2012-3-link/> [http://www.suaopiniao1.com.br//upload/files/2022/06/NVfUd2gVdyk6tP5SvJms\\_10\\_5eccd7ba0aa0c5162948eeef8e7ab1c4\\_fil](http://www.suaopiniao1.com.br//upload/files/2022/06/NVfUd2gVdyk6tP5SvJms_10_5eccd7ba0aa0c5162948eeef8e7ab1c4_file.pdf) [e.pdf](http://www.suaopiniao1.com.br//upload/files/2022/06/NVfUd2gVdyk6tP5SvJms_10_5eccd7ba0aa0c5162948eeef8e7ab1c4_file.pdf) <http://www.hva-concept.com/twilight-part-3-full-movie-free-download/> <https://www.agrofacil.co/wp-content/uploads/2022/06/burtfab.pdf> <https://whitetigereducation.com/wp-content/uploads/2022/06/garewal.pdf> <https://instafede.com/etap-16-0-0-x64-utorrent/> [https://endersfamilyblog.com/wp-content/uploads/2022/06/Twidosuite\\_V2314\\_With\\_Crack\\_48\\_VERIFIED.pdf](https://endersfamilyblog.com/wp-content/uploads/2022/06/Twidosuite_V2314_With_Crack_48_VERIFIED.pdf) <http://xn----7sbahcaua4bk0afb7c9e.xn--p1ai/torrent-download-3ds-max-material-library-evermotion-extra-quality/> [https://www.grenobletrail.fr/wp-content/uploads/2022/06/Error\\_using\\_msiexe\\_silent\\_log.pdf](https://www.grenobletrail.fr/wp-content/uploads/2022/06/Error_using_msiexe_silent_log.pdf)

<http://www.ventadecoches.com/acdsee-ultimate-9-crack-link-keygen-serial-number/>

[https://alessiocarlino.it/wp-content/uploads/2022/06/Here\\_you\\_will\\_get\\_the\\_best\\_Festo\\_Fluidsim\\_42\\_full\\_walkthroughs.pdf](https://alessiocarlino.it/wp-content/uploads/2022/06/Here_you_will_get_the_best_Festo_Fluidsim_42_full_walkthroughs.pdf)